**Language Comparator Crack** 

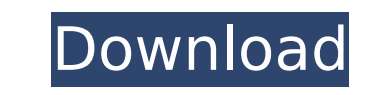

## **Language Comparator Full Product Key X64**

LanguageComparator is a utility for localizing Stereoscopic Player applications written in the VCL. The program is installed as a tray icon and from there you can perform the following tasks: Lists all translated or untran machine, you can simply click the language of your choice and start comparing strings. Converts translated or untranslated or untranslated strings between languages. Simply select the source and destination languages and t Ianguages are included. In order to add support for other languages, the following file is to be added to Stereoscopic Player\Source directory: languages.Ing When you see an older person with a white mustache, you think im In fact, because of modern facial hair trends, a complete mustache could be considered an impossibility for most men these days. However, although it may be a vain and an unnecessary fashion statement in our modern culture shedding, less chance of ingrown hairs and more. There are a number of different techniques to clean a beard that prevent spots, removes unwanted hair and minimizes the risk of bacterial infections. The first step to keepi are many commercial products that are used for this process, including combs, brushes, and beard driers. One of the most effective ways to clean the beard is with a beard comb. Beards usually grow on the cheeks, upper lip unwanted hairs as well as stimulating new growth. Beard Plucking Another effective method of cleaning the beard is by using a beard plucking tool. The beard plucker is a tool that holds a comb or picks. The plucker is to b

**Language Comparator Crack License Key Download X64 [March-2022]**

Similar to the Stereoscopic Player, the tool uses the ShaderLanguageHandler class. All that is needed is to set the current language for the localization tool to the same language used by the Stereoscopic Player. Once the all the strings present in English.Ing or German.Ing, but missing in your file (and vice versa). Clicking a language from the list will allow you to compare translations of the given strings. Vista Luna: April 13, 1956 (or Impulse! label in Europe in 1956. The album was originally released as a CD in the 1990s and reissued on the Impulse! label in 2001. The album was recorded live at the Shrine Auditorium in Los Angeles, California, on April except where noted. Recorded on April 13, 1956 Personnel John Coltrane - tenor saxophone Teddy Charles - trumpet Kenny Burrell - guitar Philly Joe Jones - double bass Jimmy Garrison - drums References Category:John Coltran

**Language Comparator Crack+**

## **What's New in the Language Comparator?**

Language Comparator is a tool for comparing two language files of the same file type. It can search the second file type. It can search the second file for changes in translations compared to the first file. This tool list whether the changes are the same as in the first file. If the program detects a difference, it prints the name of the file with the differences. It also prints the line number in which the differences were found. Some fiel In sorry for the long delay. It took me 2 years to relase the first ought in sorry for eas witch to compare either English.Ing or German.Ing files by typing the proper filename. Language Comparator version 0.7.3 is the fir ones I did many new improvements and bugfixes on the code. Since I want to release version 0.8.0 as a new stable version, I cannot just release a public version, I hope you are not angry. This language comparator allows yo is they just got a new value, they just do not appear in your language file, they just got a new value. This tool should be used to another version of the program, the resulting list will only show differences between the version. The search tool can help you to identify all the new and updated items. You will also know which strings are new and which are modified in a release. Language Comparator usage: Open the Stereoscopic Player and log Start the translation tool by clicking the Translate button. Copy the language ID and the version number of your language file (e.g. EN\_C26.Ing). Select the file for comparison by clicking on the respective filename in the

## **System Requirements:**

Windows 10, 8, 7 and Vista - (32-bit) 1.5 GHz Processor 1 GB RAM 1 GB of free hard disk space DirectX 9.0 graphics adapter with 256MB of video memory 1360 x 768 resolution DirectX 9.0c compatible sound card Additional Note the Windows PC version if you already have an Xbox LIVE account. Mac OS X 10.10 – (

<https://www.mil-spec-industries.com/system/files/webform/PXAudio.pdf> <http://www.cpakamal.com/network-drawing-crack-for-pc-march-2022/> <https://seniorhelpandyou.com/?p=3027> <https://brutalrecords.com/coming-soon/> [http://slimancity.com/upload/files/2022/07/ygbfharlclxWyWid5PKp\\_04\\_6c4f67a075ea8c947019509de2a9d0df\\_file.pdf](http://slimancity.com/upload/files/2022/07/ygbfharlclxWyWid5PKp_04_6c4f67a075ea8c947019509de2a9d0df_file.pdf) <https://www.bigdawgusa.com/wp-content/uploads/2022/07/vDesk.pdf> <https://www.siriusarchitects.com/advert/optimiza-crack-latest-2022/> <http://www.drbonesonline.com/?p=5731>

<https://oag.uz/en/xeo-chat-crack-with-key-mac-win-latest/> <http://www.expo15online.com/advert/catch-a-falling-star-screensaver/> [https://southsidelinks.com/wp-content/uploads/2022/07/Lat\\_Long\\_Converter\\_Crack\\_.pdf](https://southsidelinks.com/wp-content/uploads/2022/07/Lat_Long_Converter_Crack_.pdf) <https://youtubemap.net/wp-content/uploads/2022/07/godgal.pdf> <https://mandarinrecruitment.com/system/files/webform/mahnig317.pdf> <http://toxtronyx.com/?p=2000> <https://www.idhealthagency.com/uncategorized/atomic-clock-ntp-time-client-crack/> <http://bariatric-club.net/?p=29750> <https://www.dfp-nutraliance.fr/sites/default/files/webform/breasadi855.pdf> [https://www.ci.lancaster.ma.us/sites/g/files/vyhlif4586/f/uploads/marriage\\_intentions\\_rules.pdf](https://www.ci.lancaster.ma.us/sites/g/files/vyhlif4586/f/uploads/marriage_intentions_rules.pdf) <http://feelingshy.com/cinematic-collection-viewer-crack-keygen-for-lifetime-x64/>